оиенка подпись преподавателя

## Практическая работа

## Разграничение прав доступа в сети

Разграничение прав доступа пользователей к рабочим документам и приложениям позволяет обеспечить

Каждый сотрудник получает возможность работать только с теми ресурсами, которые ему 

Приведите пример программ, предназначенных для графического отображения и подсчета трафика, который передается по локальной сети.

Ответ

Для каких целей предназначен программный комплекс Интернет Контроль Сервер 2.х? Ответ

К задачам разграничения прав доступа в сети можно отнести:

Для реализации запрета доступа к определенным объектам создана система блокировок, которая работает согласно следующему примеру:

Все пользователи (запрещен www.yandex.ru)

Пользователь 1

Группа 1 (запрещен www.google.com)

Пользователь 2

Группа 3 (запрещен www.auto.ru)

Пользователь 3

При такой структуре какие ресурсы будут запрещены «Пользователю 3»?

Ответ

«Пользователю 2»?

Ответ

«Пользователь 1»?

Ответ

набор Администратору сети может потребоваться задать некоторый запрещающих/разрешающих правил для целого набора пользователей, которые располагаются в разных группах. Для того чтобы администратору не приходилось вручную добавлять данный набор правил отдельно для каждого пользователя, какая существует возможность?

Ответ

Какая характеристика вводится для ограничения потребления ресурсов Интернета?

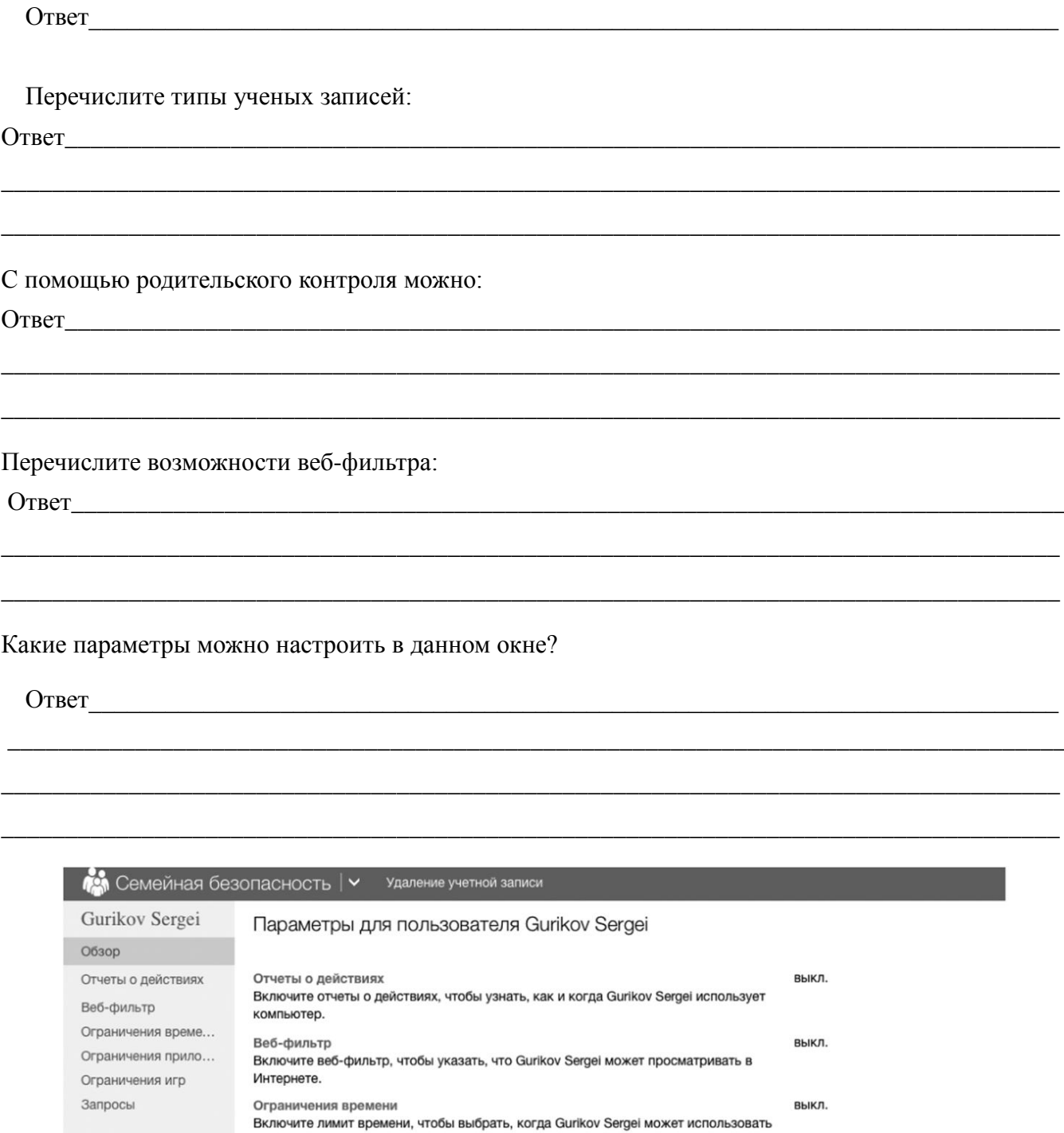

Включите ограничения приложений, чтобы выбрать, что может использовать Gurikov

Включите ограничения для Магазина Windows и игр. Это позволит выбрать, что

одобряйте или отклоняйте запросы, когда Gurikov Sergei хочет посетить веб-сайт,

-катета запрезов<br>Gurikov Sergei будет ежедневно получать сообщения электронной почты для каждого

Gurikov Sergei будет еженедельно получать отчеты об активности для каждого

именно Gurikov Sergei может скачивать и во что может играть.

выкл.

выкл.

нет запросов

еженедельно

ежедневно для каждого ребенка

Члены семьи

Gurikov Sergei

компьютер.

Sergei.

Запросы

Частота запросов

Частота отчетов об активности

выбранного члена семьи.

Ограничения приложений

Ограничения для Магазина Windows и игр

поиграть в игру или использовать приложение.

ребенка с запросами на веб-сайты, приложения и игры.